## SAP ABAP table /SAPSLL/DATCH\_R\_S {SLL: Range Structure for Data Element /SAPSLL/DATCH}

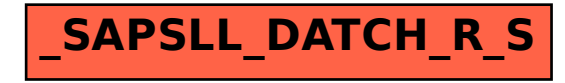